# Software-Highlights

Software DVD 1 und Plus-Ausgabe DVD 2 (Auswahl)

### Vollversionen

Aiseesoft Data Recovery Dateien wiederherstellen Ashampoo Snap 12 Screenshots und mehr aufnehmen Ascomp Image Former Stapelverarbeitung für Fotos<br>Audials One 2022 Fdition Audials One 2022 Edition Videos und Musik herunterladen Abelssoft Antilogger 2022<br>Spyware und Tracker ausfindig machen Spyware und Tracker ausfindig machen<br>**Markt + Technik Windows 10** Pannenhilfe XL (Abo-Vollversion) Hilfe für Windows 10

#### **Freeware** .NET 5.0.15

PC-WELT 6/22 DVD 1

 Laufzeitumgebung von Microsoft 7+ Taskbar Tweaker 5.12.3 Passt die Windows-Superbar an 7-Zip 21.07 (32 und 64 Bit) Leistungsfähiges Packprogramm Acrylic WiFi Home 4.5 Acrync wir nome 4.5<br>Analysiert alle verfügbaren Funknetzwerke Alternate Font Sizer 1.380 Schriftgröße in Windows anpasser AMD-V Detection Utility Prüfen, ob der Prozessor CPU-Virtualisierung unterstützt Aomei Backupper Standard 6.9.1.0 Funktionsreiches Backup-Tool AS SSD Benchmark 2.0 Prüft die Geschwindigkeit von SSDs und Festplatten Auslogics Disk Defrag Free 10.2.0.1 Defragmentiert die Festpla AVM Fritzbox-Fernzugang einrichten 01.03.00 Legt eine Konfigurationsdateien für VPN-<br>Verbindungen an<br>**AVM Fritz-Fernzugang (64 Bit)** 1.03.03 Baut eine VPN-Verbindung zur Fritzbox auf Bliss OS 14.3 Android als Live-System Bluestacks App Player 10 0.14 Ermöglicht es, Android Apps auf dem PC abzuspielen Bootracer 8.80 Zeigt an, wie lange Windows zum Starten braucht

# 

PC-WELT 6/22 PLUS DVD 2

**WELT 6/22 PLUS** 

## **Freeware**

.NET Framework 5.0.13 Laufzeitumgebung von Microsof 7+ Taskbar Tweaker 5.12.3 Passt die Windows-Superbar an 7-Zip (32 Bit) 21.07 Leistungsfähiges Packprogramm Amarok 2.8.0 Audiodateien, Podcasts und Audiostreams verwalten Ant Renamer 2.12.0 Tool zum Umbenennen von Dateien Art of Illusion 3.2.0 Statische oder bewegte 3D-Körpe erzeugen Autohotkey 1.1.33.10 Arbeitsschritte automatisieren Avidemux (32 Bit) 2.7.6<br>Videobearbeitung, die zah rbeitung, die zahlreiche For unterstützt Borg Calendar 1.8.3 Desktopkalender mit To-Do-Liste und Adressbuch Bulk Image Converter 2.0.1.0 Wandelt Bilder in andere Formate um Calibre (32 Bit) 5.39.0 E-Book-Converter/-Reader<br>**Clavier+ (32 Bit) 11.1.1** Hotkeys selbst er **Crococryptfile 1.6**<br>Dateien und Ordner und Ordner sicher verschlüsseln Crowd 3 2.0 Setzt Porträtbilder zu einer Fotocollage zusammen Cryptsync (32 Bit) 1.4.3 Synchronisiert und verschlüsselt Verzeichnisse Crystaldiskinfo 8.15.2 eigt den Gesundheitszustand der Festplatte an

Cuttermaran 1.70 MPEG1/2-Videos schneiden und editiere Daphne (32 Bit) 2.04 Zeigt alle aktiven Prozesse an Data Crow 4.2.2 Filme, Musik, Bilder und Bücher übersichtlich verwalten Desk Drive 2.1.2 Erstellt eine Verknüpfung zu angeschlossenen USB-Laufwerken

#### Ccleaner 5.91 System mit wenigen Klicks aufräumen Chromacam Lite 3.2.2.0

Fügt GoToMeeting Hintergrundbilder Clonespy 3.43 Doppelte Dateien aufspüren Core Temp 1.17.1 e Temperatur von Intel- und AMD-CPUs Desktop Icons Spacing Controller 2.1 Abstand zwischen Desktop-Icons anpassen Desktop OK 9.77 (32 und 64 Bit)

Speichert die aktuelle Position aller Desktop-Icons Desktop Restore 1.7.2

Positionen von Desktop-Icons beim Auflösungswechsel beibehalten Digikam (64 Bit) 7.6.0 Funktionsreiche Bildverwaltungssoftware Driver Easy 5.7.1 Spürt veraltete Treiber auf Driver Store Explorer 0.11.72 **Driver Store Exprorer of** 

Drophox 145.4 . .<br>her als lokales Laufwerk einbinden Duplicate Media Finder Free 8.001

Findet inder inder inder der der ESD File Converter 2.4 ESD-Dateien konvertier

Etoolz 4.5.2 Ing von Internet- und Netzw analyse-Tools Faststone Image Viewer 7.6 Bildbetrachter, der Zwei-Monitor-Systeme unterstützt Foldersizes 9.5 Speicherplatz freigeben und die Speichernutzung optimieren. GPU-Z 2.45.0 Analysiert Grafikkarte und Grafikchip HD Tune 2.55 Analysiert die Zugriffszeiten der Festplatte Hwinfo 7.22 Umfangreiches System-Analyse-Tool Intel Processor Identification Utility 6.7.24 Eignung der CPU für Virtualisierung testen Iobit Driver Booster Free 9.2.0 Spürt veraltete Treiber auf

#### Digikam (64 Bit) 7.6.0 Bearbeitung und Präsentation von Bildern Ditto (32 Bit) 3.24 Dateien und Ordner in die Windows-Zwischenablage legen Double Commander (32 Bit) 1.0.4 Alternative zum Windows Explorer Drupal 9.3.8 CMS mit vielseitigen Einsatzmöglichkeiten Duplicati (32 Bit) 2.0.6.3 Erstellt verschlüsselte Sicherungskopien DVD Styler (32 Bit) 3.2.1 DVD-Menü mit Kapiteln erstellen Eraser 6.2.0 Dateien sicher von der Festplatte löschen Filezilla Client (32 Bit) 3.58.0 Einfach zu bedienender FTP-Client Fotowall 1.0 Foto-Collagen zusammenstellen Freac - Free Audio Converter (32 Bit) 1.1.6 Musik-CDs einlesen und in verschiedene Audioformate umwandeln Freemind 1.0.1 Anschauliche Mind Maps erstellen Ganttproject 3.2 Management-Tool für kleinere Projekte Gpg4win 4.0.0 schlüsselt Dateien und Mails Greenshot 1.2.10.6 Leistungsfähiges Screenshot-Tool Infra Recorder (32 Bit) 0.53 Vielseitiges Brennprogramm Inkscape (32 Bit) 1.1.2 Funktionsreiches Vektorgrafikprogramm Jajuk 11.0 .<br>iel- und Musikverwaltungsprogramm Jfritz 0.7.8 ....<br>:en und Telefonbuch der Fritzbox auf dem PC verwalten Joomla 4.1.0 Content-Management-System zum Erstellen von Webseiten Keepass 2.50 Leistungsfähiger Passwort-Manager

Kid3 ID3 Tagger (32 Bit) 3.8.7<br>ID3-Tags bearbeiten und konvert

Kodi (32 Bit) 19.4 tungsfähiges Media-Center

iten und konvertieren

Iobit Uninstaller 11.4.0.2 Programme ohne Rückstände deinstallieren Largest File Finder Listet die 100 größten Dateien auf einem Laufwerk auf Linux Mint (64 Bit) 20.3 Einsteigerfreundliches Linux-System Mediamonkey 5.0.2 Verwaltungstool für die Musiksammlung Mediathekview 13.8.1 Bietet Zugriff auf die Mediatheken der öffentlich-rechtlichen TV-Sender Minitool Partition Wizard Free 12.6 Partitionsmanager, der auch Linux-Dateisysteme unterstützt My Phone Explorer (APK-Datei) 2.5 Android-App zum Datenabgleich My Phone Explorer 1.9.0 Android-Phone bequem vom PC aus organisieren NTlite 2.3.4 (32 und 64 Bit)

Individuelle Windows-Installations-DVDs erstellen O&O App Buster 1.1 Nicht benötigte Zusatz-Apps aus Windows

entfernen Open VPN 2.5.6 (32 und 64 Bit) Virtuelles privates Netzwerk (VPN) ein-

richten PC-WELT-Performance 1.1 Zeigt an, wie lange Windows zum Starten und Herunterfahren braucht Plex Media Server 1.25.7 DNLA- und Chromecast-Server für den PC

# u.v.m.

**Testversionen** Aida 64 Extreme Edition 6.60 Zeigt ausführliche Infos zur installierten Hardware und Software an Ico FX 3.7.1 Icons individuell gestalten Inssider 5.5.0 Scannt alle verfügbaren Funknetzwerke Start All Back 3.3.3 Windows-10-Bedienerführung in Win 11 Bootfähig

Linux Mint 20.3 Cinna

Krita (32 Bit) 4.4.0 Grafikprogramm für Illustrationen Libre CAD 2.1.3 CAD-Programm für 2D-Zeichnungen Libre Hardware Monitor 1.0 **Analysisch Liversiert Temperatur und Spannung** Media Info 21.09 Zeigt fehlende Audio-/Videocodecs an Miranda NG (32 Bit) 0.95.13.1 Multimessenger für ICQ, AIM, MSN, Facebook, Twitter Mixxx (32 Bit) 2.2.4 Tool für Hobby-DJs Nextcloud Client (32 Bit) 3.4.3 Eine eigene Cloud realisie Notepad++ (32 Bit) 8.3.3 Funktionsreicher Editor Password Safe (32 Bit) 3.58.0 Beschleunigt den Zugang zu Onlineaccounts Pauker 1.8 Trainiert Ihr Gedächtnis Pea Zip (32 Bit) 8.5.0

(Ent-)Packt auch seltenere Formate Photofilmstrip (32 Bit) 3.7.0 Diashows mit Musikuntermalung erstellen Pidgin 2.14.8 Instantmessenger; kompatibel zu ICQ,

MSN usw.

Raw Therapee (64 Bit) 5.8 Konverter und Editor für Digitalfotos RSS Bandit 1.9.0 RSS-Newsreader mit Zugriff auf Feeds von Google News und Facebook Rufus 3.18 USB-Sticks bootfähig machen Share X 13.7.0 **Lettellen und nachbearbeiten** Smilla Enlarger 0.9.0 Vergrößert Fotoausschnitte ohne Treppeneffekte

Streamwriter 5.5.1.1 Schneidet die Musik von Internet-Radiosendern mit

Ubuntu Cinnamon Remix 22.04

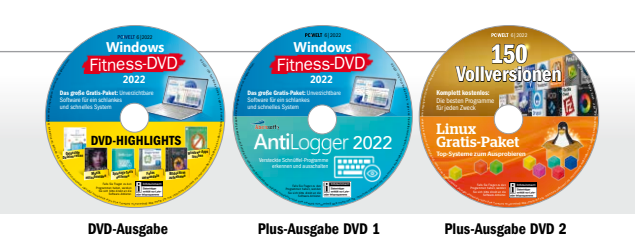

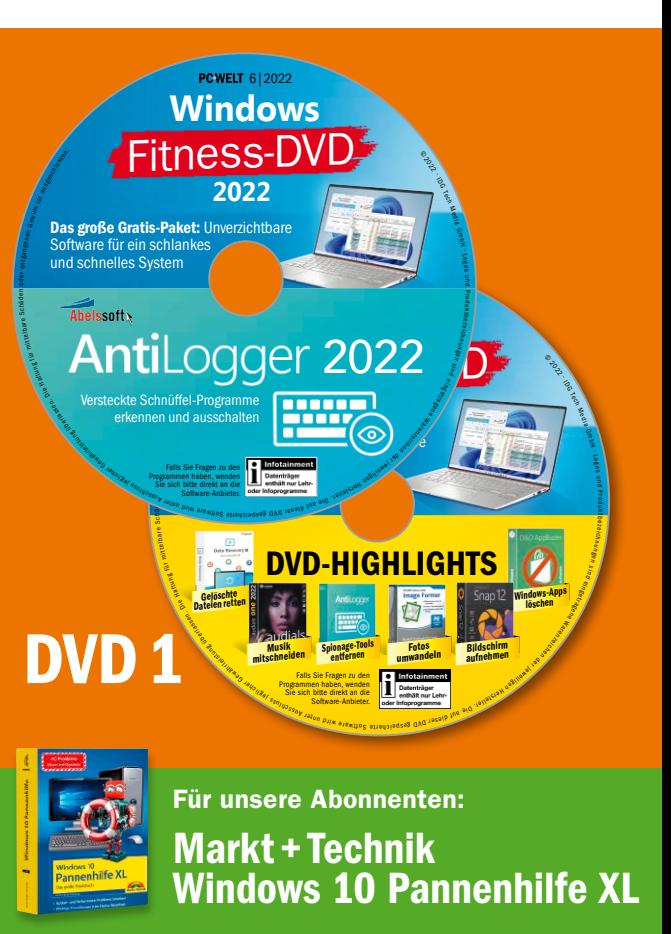

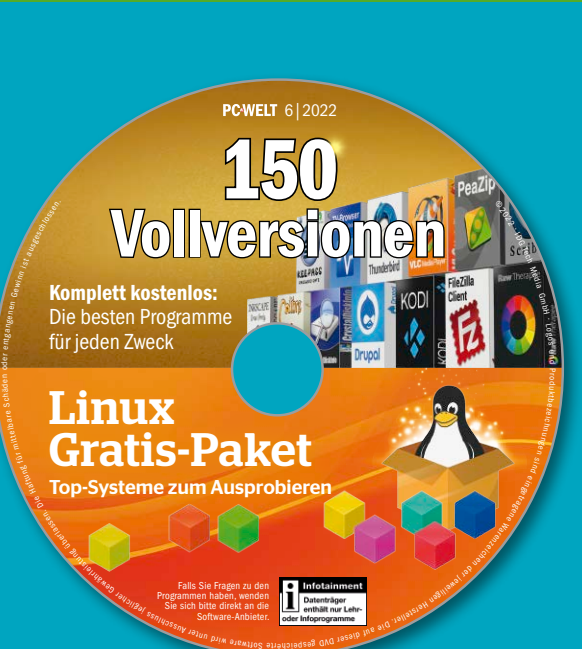

## **Plus-Ausgabe DVD 2** PULLO AHOGAARA DWD 2

u.v.m. Bootfähig